## Responses to Common Inquiries

Responses to common inquiries that the SFPDM Adoption Team receives are outlined below:

## Pool Delivery Dataset (PDD)

MISMO v3.3-compliant XML-formatted data for Single Family pools

- PDD 2.0 and 3.0 requirements. The VTT and SFPDM will continue to support both versions
- Overlap between PDD/ULDD. The PDD / ULDD Common Data Guide lists each of the shared data points
- Mapping MISMO data points to Legacy Flat File. Refer to Appendix D & F
- Identifying PDD conditionality, and sequence of containers / data elements within the PDD. Refer to Appendix D

## Validation Testing Tool (VTT)

Testing application for validating PDD structural and data qualifications

- Errors due to date data points of files submitted to the VTT. Files with older dates will encounter Business Rule errors
- System Error due to file encoding. All files must use the UTF-8 encoding in the header and when saving the file
- Errors received after resolving all 1<sup>st</sup> Round Errors. A 2<sup>nd</sup> round report for Business Rule Validations can only be generated after passing Structural Validations
- Access to VTT. All users that currently submit SF pools have access to the VTT. Vendors can request access via askGinnieMae@hud.gov

## Single Family Pool Delivery Module (SFPDM)

New production application to accept the MISMO-compliant PDD

- Setting up subscriber information in SFPDM. Prior to adding Subscriber Accounts, add a Subscriber record in the SFPDM Maintenance tab
- Bulk download of HUD Forms. The enhancements implemented on 3/30 made this capability available
- **Pool/Loan Data Export.** Data for pools submitted can be exported as a MISMO-compliant dataset (.xml) and excel format (.xls) in SFPDM

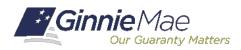